의 스타일만 쓰도록 하자.

**Singleton Pattern**

```
이브: 그 요구사항이 바뀌었어요.
    \pm 2009 \pm 2009 \pmpublic final class UIConfiguration {
   public static final UIConfiguration INSTANCE = new
UIConfiguration("ui.config");
   private String backgroundStyle;
   private String fontStyle;
   /* other UI properties */
   private UIConfiguration(String configFile) {
     loadConfig(configFile);
   }
   private static void loadConfig(String file) {
     // process file and fill UI properties
     INSTANCE.backgroundStyle = "black";
     INSTANCE.fontStyle = "Arial";
   }
   public String getBackgroundStyle() {
     return backgroundStyle;
   }
   public String getFontStyle() {
     return fontStyle;
   }
}
```
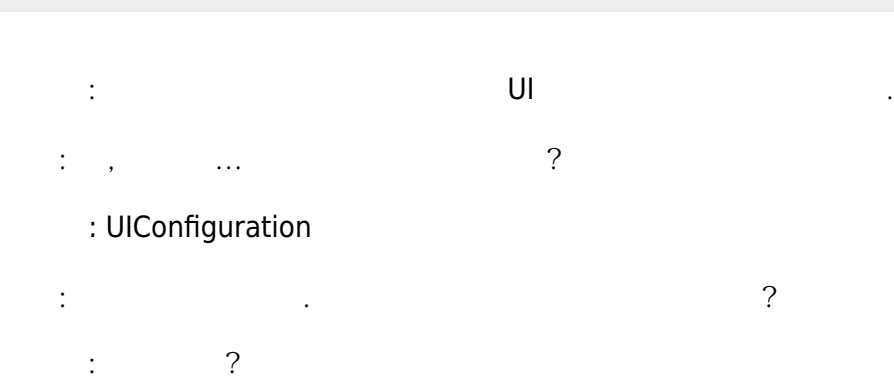

이브: …싱글톤과 전역 변수의 차이요.

페드로: 하지만 잠깐만요, 유저마다 서로 다른 UI 스타일을 저장하라는 요구 사항이 있었죠.

페베로 오닐(Feverro O'Neal)은 UI 스타일이 너무 다양하다고 불평한다. 어플리케이션의 UI 설정에 하나

## 페드로: 자바는 전역변수를 지원하지 않아요. : UIConfiguration.INSTANCE  $\mathbb{H}^{\mathbb{Z}}$ :  $\mathbb{H}^{\mathbb{Z}}$  ,  $\mathbb{H}^{\mathbb{Z}}$  ,  $\mathbb{H}^{\mathbb{Z}}$  ,  $\mathbb{H}^{\mathbb{Z}}$ 이런 그는 그만 그만 그만 그만 그만 그만 그만 그만 <mark>[def](http://jace.link/open/def)</mark>일 같이 있다.

## (defn load-config [config-file] ;; process config file and return map with configuratios {:bg-style "black" :font-style "Arial"})

 $\vdots$  ,  $\qquad \qquad$  ? 이번 사람이 아버지는 사람들이 아버지를 만들어 있다.

(def ui-config (load-config "ui.config"))

- and half was entirely serve that the UIConfiguration.loadConfig public
- 때 이 메소드를 호출하는 거죠. endividui-config [atom](http://jace.link/open/atom) the [swap!](http://jace.link/open/swap)
- 페드로: 하지만 아톰은 병행 프로그래밍 상황에서만 유용하잖아요. 이브: 방학 프로그래밍 상황에만 그리고 아침 사람들은 사람들의 상황에 만들어 있다.
- 생각만큼 느리지 않아요. 마지막으로 아톰은 UI 설정을 원자적으로 바꾸죠. 페드로: 저런 단순한 예제에 사용하기에는 아톰이 좀 과분해 보이네요.
- $\mathbb{C}$  , we have the value  $\mathbb{C}$  ,  $\mathbb{C}$  the value  $\mathbb{C}$  ,  $\mathbb{C}$  is the value  $\mathbb{C}$  ,  $\mathbb{C}$  is the value of  $\mathbb{C}$  ,  $\mathbb{C}$  is the value of  $\mathbb{C}$  ,  $\mathbb{C}$  is the value of  $\mathbb{C}$  ,  $\mathbb{C}$  i backgroundStyle
backgroundStyle
backgroundStyle
backer\
	- external conditions in the synchronized
	- etter synchonized
		- : Double-Checked Locking
	- : Double-Checked Locking
	- 페드로: 오케이, 포기, 당신이 이겼어요.

[Clojure Design Patterns](http://jace.link/open/clojure-design-patterns)

From: <http://jace.link/>- **Various Ways**

Permanent link: **<http://jace.link/open/singleton-pattern>**

Last update: **2021/11/22 11:03**

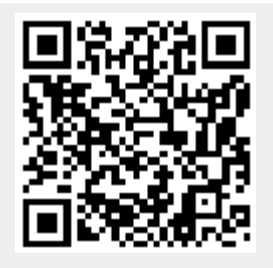

Various Ways - http://jace.link/